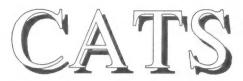

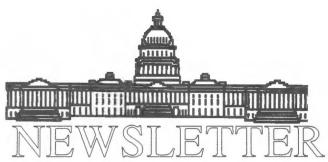

The Official Journal of the Capital Area Timex/Sinclair Users Croup

## PRESIDENTIAL RAMBLINGS

The message from the CATS executive suite has not changed for the last two months: WE NEED A REPLACEMENT PRESIDENT!!

Ideally, we should be rescued by a Ronald Reagan-grandfather type figure who would ride into town, mesmerize the populace, triple defense spending, quadruple our membership, and elevate Clive Sinclair to sainthood.

All this before riding off into the Western sunset where honoraria truly flourish for ex-CATS presidents.

Short of this, we need to find our own home-grown Ronald Regan look-alike to be the central point of contact for the group's various activities.

The term of office can be either four or 16 months (until June 30, 1990 or June 30, 1991).

## No experience is necessary.

No technical qualifications are necessary.

The ten-person Executive Committee exists for help with the tough decisions.

TED OSHEROFF, head of the

Executive Search Committee, has contacted almost every single member of the group in the past two months. We need to give him positive help now by volunteering names (including our own) so he can wrap-up this difficult chore. His phone number is:

(Metro) 459-6111.

We are not looking to saddle any one individual with an impossible burden. But this job is not a killer. The actual time absorbed can be quite minimal.

Unless this problem of leadership is resolved soon, we may have to begin thinking about disbanding CATS.

of enderstands of enderstands of enderstands of enderstands of enderstands of enderstands of enderstands of

I will not be at the February 10th meeting because I will be doing volunteer work at a local high school science fair.

MARK FISHER will conduct the Executive Committee and General Meetings instead. The Executive Committee will be working to develop a long-term strategy which might be more successful in retaining current members while somehow attracting new members into the fold, as well.

# FEBRUARY PROGRAM NOTES

T OM ROBBINS will be presenting a discussion on "Compiling Super Basic on the QL" at the CATS general meeting.

He will address the fundamental question: "Why would anyone want to compile Super Basic programs, anyway??"

Among myriad answers, he will include the following:

- Multi-tasking becomes a reality.
- Commercial packages such as Abacus can be enhanced.
- Procedures can be developed and turned into resident procedures.
  - Speed can be enhanced.

Anyone who has Super Basic programs they would like to turn into compiled executable ("EX") programs should bring them to the meeting.

If they bring a QL along also, they can be linked into the QL network Tom will have going on site and compile their programs forthwith on their own equipment.

## In This Issue

| Program Introduction             |     |
|----------------------------------|-----|
| by Hank Dickson                  | 1   |
| Potpourri                        |     |
| Dues News                        | 3   |
| BBS Auction Recap                |     |
| by Hank Dickson                  | 3   |
| BBS Update                       |     |
| by Mark Fisher                   | 3   |
| As I See It-Opinion              |     |
| by Vernon Smith                  | 4   |
| QL INFORMATION                   |     |
| Quelling Crazy Quill             |     |
| by Sheldon Gilbert               | 5   |
| 2068 PROGRAM LISTING             |     |
| 1989 Federal Income Tax          |     |
| by Barry Washington              | 6   |
| BBS Report: Into the Depths of C | P/M |
| by Mark Fisher                   | 10  |
| Classified Ads                   | 11  |
|                                  |     |

## FEBRUARY MEETING AGENDA

IkOO Hardware Workshop
kOO Executive Committee
(In the "Cloakroom")
Mark Fisher, presiding
2:00 General Meeting
(Large Meeting Room)
Mark Fisher, presiding
2:30 "Compiling Super Basic"
presented by Tom
Robbins
4:30 Adiourn

#### Please Remember

Members are requested to utilize on-street parking or the Brent School lot (immediately behind the library lot). Library patrons need the library lot.

## KEY DATES

#### **FEBRUARY**

- 11 General Meeting
- 14 VALENTINE'S DAY
- 23 MARCH Newsletter **DEADLINE**

#### MARCH

10 General Meeting

## from the editor...

2068 troops take note! It's Income Tax time again and time to slave away trying to figure out how much the government wants you to keep. But wait, who is that on the horizon? It is the Lone Sinclairist (Barry Washington) riding to our aid with a trusty tax program in his saddlebags.

### My new toy

Well, I finally did it! I now am the proud owner if a Hewlet-Packard LaserJet IIP. It is really a work of art and it looks as if H-P is going to give Big Blue a whipping in the personal laser printer wars. If all goes right, I'll be able to print this month's issue on the laser which ought to make the copy a lot more readable.

### BBS goes big time

Have you tried the bulletin board lately? If you haven't you will be surprised when you check in. 1200 baud is no longer a pipe dream, it's real. I'd like to offer Mark Fisher a big round of applause for his efforts at upgrading the BBS. If you have been following Mark's articles over the last few months, you will realize that it has been quite a job.

## Another DTP program?

I hope you will bear with me for the next couple of months as I switch over the composition of the newsletter from the Atari to the Atari based Mac emulator, the Spectre GCR. I will be trying to learn yet another DTP program, this time a beautiful little jewel for the Mac called Ready, Set, Go. I am also experimenting with PostScript, which ought to result in a very crisp looking product.

#### What's inside

As I indicated above, this issue has Barry Washington's 2068 Income Tax program. Hank Dickson introduces Tom Robbins' February program on Compiling Super Basic on the QL and also recaps the January BBS auction. Sheldon Gilbert give some excellent pointers on using Quill. Mark Fisher

keeps us abreast of the latest developments on the Bulletin Board. Finally, I hope you will look at the Classified Ads. Richard Roseen has some excellent deals in QL hardware, software, and books. This is your chance to upgrade/complete your system.

#### A word of thanks

I'd like to add my thanks to all of you who participted in the BBS auction. To raise about \$200 in a single afternoon, without selling a single cake or washing a car, is a true feat. Auctioneer MarkFisher and donors John Conger and Tom Bent were the right combination to make our 1200 baud BBS a reality. Next stop, Mark, 2400?

I hope you enjoy the issue.

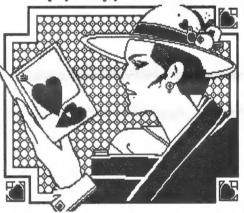

## Happy Valentine's Day

# Submissions to the newsletter should conform to the following criteria:

Column width no greater than 2 3/8". QL users should submit their articles on a microdrive cartridge or floppy disk. TS 1000 and 2068 based articles should be hard copy. All authors should consider sending their articles to the newsletter via the CATS BBS, (301) 588-0579.

## Our mailing address is: CATS

P.O. Box 467 Fairfax Station, VA 22039

## **DUES SLASHED!!**

In January, the Executive Committee agreed to present to the membership a proposal by Acting President C.H. (Hank) Dickson that current dues be lowered.

At the General Meeting, the membership discussed the proposal thoroughly.

The final decision was to reduce annual dues for the next twelve months from \$18 to \$15. Newsletter subscriptions would continue to be \$12 annually.

The main purpose of the reduction was to stop penalizing current members for a dues structure which historically has been too high.

Treasurer Barry Washington cautioned that based on his experience the past six months, income has not been keeping up with expenditures.

The participants in the diccussion agreed that, to keep a high level of solvency, occasional new members plus an improved level of renewals will be needed. The new dues structure will hopefully encourage both.

Those who may have already renewed in December (an usually heavy month) or before January 13, 1990 at the \$18 rate will have their anniversary date extended two months (1/6 of a year) as a matter of equity.

# Auction Benefits CATS and its BBS

Total serendipity descended unannounced over the CATS community at its January meeting.

JOHN CONGER, former CATS president, is moving on to greater things. He therefore brought his large collection of Sinclair items to the New Carrollton Branch Library to donate to the club.

MARK FISHER, also a former president, asked the Executive Committee if he could auction the items off, with the proceeds going to a \$50 software item he needs for the BBS on the Kaypro 10.

The answer was an enthusiastic "yes".

A large part of the business meeting was absorbed by the auction. Items that went under the auctioneer's gavel included books, documents, TS 1000's, TS 1500's, TS 2068's, printers, modems, memory packs, power supplies---the whole array. TOM BENT also contributed a working QL and an exotic interface device to the activities.

Even with the bargain-basement prices bid by the members lucky enough to be there, the proceeds to CATS were well over \$200.

So the BBS will indeed get the piece of software, thanks to the generosity of John Conger and the group's bottomless pockets.

John Conger always stressed the importance of regularly taking a hard look at the future and then making hard plans based on the best knowledge available.

## **BBS Update**

The trials and tribulations of a Sysop-A continuing sagal

Well, the date setting routine seemed to be OK. so I've moved on to theassembly of PBBS itself (largely automated, cookbook work). Something must be wrong - it reports 2710 fatal errors! (I LOVE assemblers!)

Ah-HAH! The assembler thought it was supposed to see 8080 mnemonics, but I forgot to tell it it was going to get Z80 fodder.
....I love these things...

AHA #21My antique version of M80 (CP/M Z80 assembler) can't handle labels more than six char. long!(I'm down tto six fatal errors better than the seven deadly sins!)

## STOP THE PRESS! STOP THE PRESS! BBS HITS THE TWISTED PAIR!

By the time you read this, the CATS BBS will have "gone 1200", with a Kaypro 10-Megabyte hard disk. Since the K-10 is "portable", I'll be able to bring it to the next club meeting, so that members can try it out.

We will continue to support the 300 BAUD MODEMs that were made for the Timex machines, but this development means that QL'rs don't need toinvest ina MODAPTOR to contact us. The system will automatically adapt to YOUR transmission speed, and there is a user area devoted to YOUR machine, just waiting for uploads. Uploads. Ah, yes. In the 1000 and the 2068, BASIC programs are stored as TOKENS, with a single byte standing for thee entire phrese "GO TO", for instance. We have published a BASIC program to upload programs as ASCII

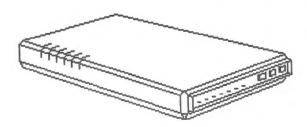

## As I See It by Vernon Smith

The opinions expressed are the solely the author's and do not represent the position of CATS or its Executive Board.

## David Hartman--Where are you?

Some of you may have seen the BBS messages from DavidHartman, and my replies to him, on Time Designs. Rather than try to recap them I will print them in their entirety.

12-2-89 To: ALL

From: DAVID HARTMAN Re: TIME DESIGNS MAG

IF ANYONE IS INTERESTED, I HAVE INVOLVED THE JUSTICE DEPARTMENT IN AN INVESTIGATION OF TDM.

12-2-89

To: David Hartman
From: Vernon Smith
Re: TDM investigation

Why? Sound(s) like a normal business failure to me and certainly not the first time a Timex computer mag has gone down the dumper. What makes TDMso special that you want to waste the scarce resources of the Justice Dept(and my tax dollars)? I'll be the first to admit that I've dumped on Tim Wood(s) before, and I may in the future but......a Justice investigation????

1-19-90 To: ALL

From: DAVID HARTMAN Re: TDM REFUNDS

I HAVE BEEN SUCCESSFUL IN A REFUND OF UNDELIVERED TDM. WRITE TO MS. BECKY DAVIS, ENFORCEMENT OFFICER, FINANCIAL FRAUD SECTION, DEPARTMENT OF JUSTICE, JUSTICE BUILDING, SALEM, OREGON 97310. MENTION MY NAME, DAVID HARTMAN, AND THIS REFERENCE NUMBER: 400-6490-89. RESULTS OCCUR....I RECIEVED A REFUND AND THE ISSUES I NEVER GOT....ITS A HELL OF A WAY TO GET THINGS DONE, BUT IT DOES WORK...AND IT WILL WORK FOR YOU TOO IF THE DOOR TO TDM IS CLOSED.

1-19-90

To: David Hartman From: Vernon Smith

Re: TDM

Be advised that TDM recently has printed Vol 5, No. 2. Several months ago when you first put your original message on the BBS about TDM, I asked why you were going after Tim Woods with such a vengence. You never replied. Can I assume that by your silence you really don't have a reason? I shall assume that you NOW don't wish to see TDM ever resume publishing in any regular fashion since most of Tim's time (andpossibly YOUR money) will be spent trying to fight the petty bureaucrats that you have unleashed on him. It really doesn't matter that he hasn't taken your money fraudulently--proving the obvious will take a lot of time and effort. TDMis a second job for Tim and he has had some personal problems which required his attention. Perhaps he is guilty of not keeping the Sinclair community advised of the status/reasons for delay, but to institute legal action for less than \$20....REALLY! I hope that you will reply for I am really curious as to your motivation for this. Additionally, I would hope that you never have any personal problems of your own.

Over the last year or so I've dinged Tim myself; however, each time it was intended to goad him into letting the subscribers know what was happening and/or formulating a realistic plan to get the magazine out or close up shop. I'm sorry if I seem to be some sort of fatalist on this matter, but, when you own an orphan machine, the demise of computer mags seems to be built into the landscape. I've lost money when FD-86 N/L sent only 1 of the 4 issues for which I'd paid. I have a cancelled check \$40 for a Canadian Atari magazine that folded before they sent my first issue. So I've been ripped off, but the victim of

fraud? Maybe so, probably not. As a rule these publications are sidelines, rather than the primary sources of income, therefore their existence is tenuous at best. A host of problems can prevent the editor from getting an issue out. These operations usually are thinly capitalized and are started because thefounder has an interest in the computer and not necessarily because he has good business sense. With a subscriber base that is either dwindling or does not get enough initial subscribers, the founder valiantly tries to go ahead anyway. A businessman would close up shop and return the subscription money. but these folks aren't in it for the money. They want to get the info to you. So they get in over their heads and just quietly go under. Is this fraud? I think not. In the light of some of the real frauds the Sinclair community has experienced, Quantum Computing and Foundation Systems (which got me for \$300), even if it were fraud it would be small potatoes. Do I think somebody ought to be able to start a publication, take subscription money, then fold it without returningthe money. Certainly not. I just think everything ought to be put in perspective. End of Bus Ad 101 lecture.

To David Harman I wish good health and prosperity. Why? Because, if the venal attitude he displayed toward Tim Wood(s) is indicative of his treatment of others, when he has problems everyone is going to sit on the shore and laugh while he drowns.

Uncle Clive's new kid
Sinclairland never ceases to amaze
me. Clive Sinclair's eternal toil in
the miniturization vineyards
continues like some Greek myth.
The HATS newsletter reports that
Cambridge Computers (read Uncle
Clive) is set to bring out the smallest
laptop on the market. Using a
MS-DOS operating system, it will
have 3 1/2" drives and weigh 3 1/2
pounds. A 20/40 MB hard disk will
be optional. Look for it sometime
next year. That is the rub, as far as I
can see. Clive brings out some great

# QUELLING CRAZY QUILL

by Sheldon S. Gilbert

Nobody says Quill is the world's greatest word processing program, but it does come with the QL and it is almost a WYSIWYG program. It can drive you crazy if you try to do anything much more than produce a simple letter and even there it requires a special technique (changing the indent margin to match the left margin for block format or stopping and resetting the indent margin after the salutation for indented paragraph format.)

Pagination In Headers and Footers

If you are writing a long manuscript, such as a book, a peculiar thing happens when you reach page 208. Neither the header nor footer will print if you designate a page for the printer to start in the printer command. That is, the header and footer will print in their proper places if you press "F3, P, enter, enter, enter" but if you press "F3, P, enter, 208, enter, enter, enter" the text will print but neither the header nor the footer will print out. This will happen even if the manuscript is only one page. If you must start printing at a designated page number either break the manusript up so that the desired starting page is the first page of the document, enter that page number as the "Start page" of the Design menu and press "F3,P, enter, enter, enter", or assign a lower number page in the design menu and include the desired hundreds digit as part of the text of the header or footer. Example: To have the header and footer print "page 210". Set Start Page on the design menu to 10. Set the header and the footer to read "page 2nnn." Now either "F3. P. enter, enter, enter" or "F3, P, enter, 10 (or 11 or whatever), enter, enter, enter" will work. When you reach page 255 you will have no choice. Neither the header nor the footer will paginate above page 254. If you want page 255 or above to be printed in a header or footer you must use the technique given in the example no matter what instructions you give to the print command.

Special Format Using Double and Single Spacing

Many publications expect the first page of an article, story or book to have information such as the author's name, address, telephone number and social security number single spaced in the upper left hand corner of the first page. Other information such as the number of words and legal rights offered for sale goes in the upper right hand corner. The title of the piece starts about half-way down the page and everything after that is double spaced. A header with the name of the author and the page number appears on the second page and on all following pages. It takes a couple of steps to set up Quill to do this. First, put the first page on the screen as you would want it to appear on paper. Second, hit "F3" then "O" (not zero) and then "P". This brings up the forced page the cursor on break menu. Set the last line of the title and hit "P" again. Then "Enter" to escape from the Page menu. Make a note of the line number. Third, turn off the footer (or if your printer configuration is like mine and prints an extra letter when set on "none" and you haven't got aroundtoreconfiguring, set Footer at"Centre", push "Enter" and then erase everything so the line is blank. Then set the footer margin to "0".) Fourth, Press "F3" and then "D" to access the Design Menu. Set "Gap" to "0" (zero) and "Start page" at "0". Count the number of lines in the Upper Margin (I use 2 or less), add them to the cursor line number you just noted and set the "Page length" to the result. Fifth, Press "F3" and "P" for Print. When "whole" appears in the print instruction line press "0" and when "to end" appears press "0" again and enter. The printer should print the information at the top of the page, move down to the middle of the page, then stop after printing the title. Sixth, if the document is to be only one page go back to the Design menu ("F3" then "D"), set "Gap" to "1", "Start Page" to "1", "Upper Margin" to "0" and make "Page length" long enough to finish the page (I set mine at 60). Print with "whole" in the printer command changed to "1". If there is more than one page the procedure is only a little more complicated. The first five steps are

exactly the same. The only settings that need be changed in the sixth step are the "Gap" to "1", the "Upper Margin" to "0", and the "Page Length." For the second page and following pages, reset the header to the left and provide a desired header message and header margin. Return to the design menu and insert the "Upper Margin" that you desire. Go back to the text and force a page break at the end of the last line that has been printed on page 1. Change "whole" in the print command to "2". An alternative to the procedure given for a multi-page document is to print the title and text first and then go back, put the paper back into the printer or rewind the platten and insert the special single spaced info at the top of the first page.

It may be useful to keep a record of the various settings that you use in the design menu. I find it useful to hide these in either the unused footer line or in the header line, taking them out before the header (which for me is always the same "Gilbert-nnn") is activated. Thus, if the document need be retyped in the future all the information is ready and waiting. F4 and the TYPEFACE FUNCTION

The use of the "F4" typeface function can be daunting. Using "Shift F4" to toggle between "Overwrite" and "Insert" modes is easy enough and simple underlining by using "F4" followed by "U" normally doesn't present too much of a problem. Difficulties sometimes arise when using the "Paint", "Bold", "High" and "Low" typeface modes. You suddenly find yourself in a mode and don't know how to get out. No problem. To get out of one of the typeface modes simply repeat what you did to get into it. So if you are in high type made simply press "F4" and "H" and you will be back to normal. This applies to any of the "F4" procedures. (The HELP information is pretty clear on this, but who remembers to look at HELP?) With this in mind, a sentance such as,"Water or wasser, H2O, is essential to human life.26" becomes a piece of cake. The tricky thing is that Quill will put youin the

## 1989 Federal Income Tax

Do-it-yourself on your TS 2068 by Barry Washington

10 REM \*\*

L.H.WASHINGTON-1989 \*\*

20 REM \*\* CONTRIBUTIONS BY R.A.SCHRACK AND HERBERT

**BOWERS ARE** 

**GRATEFULLY ACKNO** 

WLEDGED\*\*

40 REM \*\* JLO DISK SYS. V2.52

50 REM \*\* 80 COL. CENTR.

PRINTER

60 REM \*\*\*\*\*\*\*\*\*\*\*

70 REM 1989 FED. INCOME

TAX

80 REM \*\*\*\*\*\*\*\*\*\*\*\*

90 GO TO 140

100 CLS

: POKE 23659,8

: PRINT AT 10,6; INK 2; FLASH

1;"ARE YOU SURE? (Y/N)";

FLASH 0

: PAUSE 0

104 IF INKEY\$="N" THEN GO

TO 140

108 DIM M\$(70,25)

110 DIM V(70)

120 LET GI=0

: LET TA=0

: LET AGI=0

: LET TI=0

: LET TAX=0

: LET TAXDUE=0

: LET TC=0

: LET TPD=0

: LET AT=0

: LET SD=0

: LET ID=0

: LET OP=0

: LET EX=0

: LET AG=0

: LET ED=0

: LET TTAX=0

: LET TD=0

: LET MD=0

: LET ED=0

130 GO TO 450

140 CLS

: BORDER 0

: PAPER 6

: INK 9

: LET /P=O

: POKE 23659.8

: CLS

150 PRINT AT 2,5;"Federal

Income Tax 1989"

160 PRINT

180 PRINT PAPER 1; INK 9;"Enter

number of choice from menu"

190 PRINT

200 PRINT "1. Fresh start "; FLASH 1;" ERASES ALL DATA "; FLASH 0

210 PRINT "2. Correction run

220 PRINT "3. Input data listing

230 PRINT "4. Results listing

240 PRINT "5. Print data INDEX listing

250 PRINT "6. Save program on DISC

260 PRINT

270 BORDER 0

: PAPER 5

: INK 9

280 PRINT "You will need the

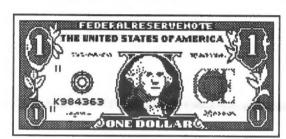

input data INDEX listing before you make a corr ection run.

300 PAUSE 0

320 IF INKEY\$="1" THEN GO TO

330 IF INKEY\$="3" THEN GO TO

340 IF INKEY\$="4" THEN GO TO 2280

350 IF INKEY\$="5" THEN GO TO

2620 360 IF INKEY\$="6" THEN GO TO

365 IF INKEY\$<>"2" THEN GO

TO 140

370 CLS

: PRINT AT 3,5;"Enter index of value to be changed."

380 INPUT K

: IF K<=0 OR K>70 THEN GO TO 380

390 PRINT

: PRINT "Enter new value of

";M\$(K);" = "

400 INPUT V(K)

410 PRINT V(K)

**420 PRINT** 

: INPUT PAPER 1; "Enter an ""R"" to recal ulate tax or ENTER for another correction.":K\$ 430 CLS

: IF K\$="R" THEN GO TO 1190 440 CLS

: GO TO 370

450 LET M\$(1)="1 FILING

STATUS (1-5)"

452 LET M\$(2)="6a EXEMPT.

YOURSELF (1)"

454 LET M\$(3)="6b EXEMPT

SPOUSE (1)"

460 LET M\$(4)="6e TOTAL **EXEMPTIONS"** 

470 LET M\$(5)="7

SALARIES, WAGES, TIPS"

480 LET M\$(6)="8a TAXABLE INTEREST INC."

490 LET M\$(7)="8b

TAX-EXEMPT INTEREST"

500 LET M\$(8)="9 DIVIDEND

INCOME"

510 LET M\$(9)="10 REF. STATE

INC.TAX"

520 LET M\$(10)="11 ALIMONY RECEIVED" 530 LET M\$(11)="12

**BUSINESS INCOME**"

540 LET M\$(12)="13 CAP.GAINS or LOSSES"

550 LET M\$(13)="14

CAP.GAIN NOT ON L13" 560 LET M\$(14)="15 OTHER

GAIN or LOSS" 570 LET M\$(15)="16a TOTAL

IRA DIST" 580 LET M\$(16)="16b TAXABLE

AMT. OF 16a" 590 LET M\$(17)="17a TOT.

PENS. & ANNUIT." 600 LET M\$(18)="17b TAXABLE

AMT. OF 17a"

610 LET M\$(19)="18

RENTS.ROYALTIES.ETC." 620 LET M\$(20)="19 FARM INC.

or (LOSS)" 630 LET M\$(21)="20

UNEMPLOY. COMP. INS."

640 LET M\$(22)="21a SOCIAL SEC. BENES"

650 LET M\$(23)="21b TAXABLE

AMT. OF 21a" 660 LET M\$(24)="22 OTHER

INCOME" 670 LET M\$(25)="24 YOUR IRA

DED.Fr. Wksht." 680 LET M\$(26)="25 SPOUSE

IRA DED.Fr. Wksht." 690 LET M\$(27)="26 SELF EMP.

HEALTH INS."

Income Tax-Continued from page 6 700 LET M\$(28)="27 KEOGH RETIR. PLAN" 710 LET M\$(29)="28 EARLY WITHDRAW PEN." 720 LET M\$(30)="29 ALIMONY PAID" 730 LET M\$(31)="33a OV.65 BLND, ENTER (0-4)" 740 LET M\$(32)="33b CLMD AS DEP.N=0,Y=1" 750 LET M\$(33)="33c MD FILESEP.N=0,Y=1" 770 LET M\$(34)="39 ADDITIONAL TAXES" 780 LET M(35)="41 CR.CHILD/DEP.CARE" 790 LET M\$(36)="42 CR.ELDERLY/DISABLE" 800 LET M\$(37)="43 FOREIGN TAX CREDIT" 810 LET M\$(38)="44 GEN. BUS. CREDIT" 820 LET M\$(39)="45 CRED.MIN.TAX PRIOR YR." 830 LET M\$(40)="48 SELF **EMPLOYMENT TAX"** 840 LET M\$(41)="49 ALT. MINIMUM TAX" 850 LET M\$(42)="50 RECAPTURE TAXES (P18)" 860 LET M\$(43)="51 S.S. TAX ON TIP INC" 870 LET M\$(44)="52 TAX ON IRA OR QRP" 880 LET M\$(45)="54 SUPPLEM. MEDIC. PREM." 890 LET M\$(46)="56 FED. INCOME TAX W/H" 900 LET M\$(47)="57 1989 EST. TAX PAYMTS." 910 LET M\$(48)="58 EARNED INCOME CREDIT" 920 LET M\$(49)="59 AMT. PAID WITH F4868" 930 LET M\$(50)="60 EXCESS SS OR RRTA W/H" 940 LET M\$(51)="61 CRED. FOR **FUEL TAX "** 950 LET M\$(52)="62 REG. INVEST. CO. CRED." 960 LET M\$(53)="A1a DOC.AND INS. BILLS" 970 LET M\$(54)="A1b HEAR. AIDS, EYEGL. ETC." 980 LET M\$(55)="A5 STATE & LOC. TAXES" 990 LET M\$(56)="A6 REAL **ESTATE TAXES"** 1000 LET M\$(57)="A7 OTHER DEDUCT.TAXES" 1010 LET M\$(58)="A9a

MORT.INT. PD.TO INST." 1020 LET M\$(59)="A9b MORT.INT.PD.TO INDIV." 1030 LET M(60) = A10DEDUCTABLE POINTS" 1040 LET M\$(61)="A11DEDUCT.INVES.INT." 1050 LET M\$(62)="A12a OTHER INT. PAID" 1060 LET M\$(63)="A14 CASH CONTRIBUTIONS" 1070 LET M\$(64)="A15 OTHER THAN CASH" 1080 LET M\$(65)="A16 CARRY OVR. PRIOR YR." 1090 LET M\$(66)="A18 CAS. OR THEFT LOSS" 1100 LET M\$(67)="A19 MOVING **EXPENSES**" 1110 LET M\$(68)="A20 UNREIM.EMP.BUS.EXP." 1120 LET M\$(69)="A21 OTHER **EXPENSES**" 1130 LET M\$(70)="A25 MISC.DED(SEE PG.26)" 1135 CLS 1140 FOR I=1 TO 70 1150 PRINT AT 9.1;"ENTER:",,,,M\$(I) 1160 INPUT V(I) 1170 CLS 1180 NEXT I 1190 LET AGI=0 1200 FOR I=5 TO 24 1210 LET AGI=AGI+V(I) 1220 NEXT I 1230 LET AGI=AGI-V(7)-V(15)-V(17)-V(22)1232 LET GI=AGI 1235 LET AT=V(34) 1240 LET ATI=V(25)+V(26)+V(27)+V(28)+V(29)+V(30)1244 LET TC=V(35)+V(36)+V(37)+V(38)+V(38)1250 LET AGI=AGI-ATI 1252 LET TPD=V(46)+V(47)+V(48)+V(49)+V(49)50)+V(51)+V(52) 1254 LET TTAX=((TAX+V(34)-TC)TTAX>0)+V(40)+V(41)+V(42)+V(43)+V(44)+V(45)1256 IF TPD>TTAX AND TPD-TTAX>0 THEN LET OP=TPD-TTAX 1258 IF TTAX>TPD AND (TTAX-TPD)>0 THEN LET TAXDUE=TTAX-TPD 1260 LET MC=V(53)+V(54)

((((AGI\*.075)\*100)+.5)/100) 1275 LET OT=V(40)+V(41)+V(42)+V(43)+V(43)+V44)+V(45) 1280 LET ED=V(4)\*2000 1290 IF MD<=0 THEN LET MD=0 1295 LET FS=V(1) 1300 LET SD=0 1301 IF V(66)<(AGI\*0.1) THEN LET V(66)=01302 LET EXP=((V(68)+V(69))-(AGI\*0.02)): IF EXP<0 THEN LET EXP=0 1307 LET ID=MD++V(55)+V(56)+V(57)+V(58)+V(59)+V(60)+V(61)+INT (V(62)\*.2)+V(63)+V(64)+V(65)+V(67)+V(70)+EXP1308 IF V(66)>(AGI\*.1) THEN LET ID=ID+V(66) 1310 GO SUB 2050 1314 LET TAXI=INT AGI-((SD>=ID)\*SD)-((ID>SD)\*ID)-1375 GO SUB 4000 1380 LET TTAX = ((TAX + V(34) - TC) + OT)1410 IF FS=1 AND TAXI>=93130 **THEN GO TO 5200** 1412 IF FS=2 AND TAXI>=155320 OR FS=5 AND TAXI>=155320 **THEN GO TO 5200** 1414 IF FS=3 AND TAXI>=117895 **THEN GO TO 5200** 1416 IF FS=4 AND TAXI>=128810 **THEN GO TO 5200** 1420 IF TAXI>50000 AND V(1)=2 OR TAXI>50000 AND V(1)=5THEN GO TO 1500 1430 IF (TAXI>50000 AND V(1)=1) THEN GO TO 1590 1440 IF (TAXI>50000 AND V(1)=4) THEN GO TO 1670 1450 IF (TAXI>50000 AND V(1)=3) THEN GO TO 1770 1460 PRINT " YOUR TAXABLE **INCOME IS \$":TAXI** : PRINT : PRINT TAB 4: "PRESS <ENTER> TO PROCEED" : PAUSE 0 1470 LET FS=V(1) 1475 IF TAXI>=93130 THEN GO TO 5200 1480 GO TO 1860 1490 REM CALC. FOR MARRIED FILING JOINTLY 1500 LET TAX=4642.5 1510 LET MIN=30950 1520 LET TAXR=.28 1530 IF TAXI<74850 THEN GO

Please turn to page 8

1270 LET MD=MC-INT

| Income Tax-Continued from page 7        | TO 1950<br>1944 IF INKEY\$="P" THEN GO TO                | 2290 PRINT AT 1,7;"SUMMARY<br>OF RESULTS"  |
|-----------------------------------------|----------------------------------------------------------|--------------------------------------------|
| TO 1900                                 | 2660                                                     | 2300 PRINT AT 2,5;"1989                    |
| TO 1800<br>1540 LET TAX=16934.5         | 1946 IF INKEY\$="M" THEN GO                              | FEDERAL INCOME TAX"                        |
|                                         | TO 140                                                   | 2310 PRINT                                 |
| 1550 LET MIN=74850<br>1560 LET TAXR=.33 | 1950 CLS                                                 | 2320 PRINT "23 TOTAL                       |
| 1500 LET TAXR=.55                       | 1960 PRINT AT 2,1;" SUMMARY                              | INCOME= ";TAB 24;GI                        |
| 1580 REM CALC. FOR SINGLE               | 1989 FED. INCOME TAX"                                    | 2330 PRINT "30 TOTAL                       |
| TAXPAYER                                | 1970 PRINT AT 3,1;"                                      | ADJUSTMENTS= ";TAB 24;ATI                  |
| 1590 LET TAX=10160.5                    | 11                                                       | 2340 PRINT "31 ADJ. GROSS                  |
| 1600 LET MIN=44900                      | 1980 PRINT AT 5,11;"INPUT                                | INCOME= ";TAB 24;AGI                       |
| 1610 LET TAXR=.33                       | DATA"                                                    | 2345 PRINT "36                             |
| 1620 IF TAXI<93130 THEN GO              | 1990 PRINT AT                                            | EXEMPTION=";TAB 24;ED                      |
| TO 1800                                 | 6,11;"======="                                           | 2350 PRINT "A4 MEDICAL                     |
| 1670 REM CALC. FOR HEAD OF              | : PRINT                                                  | DEDUCTION= ";TAB 24;MD                     |
| HOUSEHOLD                               | 2000 FOR I=1 TO 70                                       | 2360 PRINT "A26";TAB                       |
| 1680 LET TAX=3727.5                     | 2010 PRINT M\$(I);TAB 26;V(I)                            | 4;"ITEMIZED DED.= ";TAB 24;ID              |
| 1690 LET MIN=24850                      | 2020 NEXT I                                              | AND ID>SD;TAB 0;"34                        |
| 1700 LET TAXR=.28                       | 2030 PRINT #0; PAPER 1; FLASH                            | STANDARD                                   |
| 1710 IF TAXI<64200 THEN GO              | 1; INK 9; "PRESS ANY KEY FOR                             | DED.= ";TAB 24;SD AND SD>=ID               |
| TO 1800                                 | MENU"                                                    | 2370 PRINT "37 TAXABLE                     |
| 1720 LET TAX=14745.5                    | : FLASH 0                                                | INCOME= ";TAB 24;TAXI                      |
| 1730 LET MIN=64200                      | 2040 PAUSE 0                                             | 2380 PRINT "38 TAX ON                      |
| 1740 LET TAXR=.33                       | : GO TO 140                                              | INCOME= ";TAB 24;TAX                       |
| 1750 GO TO 1800                         | 2050 IF V(1)=1 AND V(31)=0                               | 2382 PRINT "39 ADD'L                       |
| 1760 REM CALC. FOR MARRIED              | THEN LET SD=3100                                         | TAXES=";TAB 24;AT                          |
| FILING SEPARATELY                       | 2060 IF V(1)=1 AND V(31)=1                               | 2384 PRINT "46 TAX                         |
| 1770 LET TAX=8467.25                    | THEN LET SD=3850                                         | CREDITS=";TAB 24;TC                        |
| 1780 LET MIN=37425                      | 2070 IF V(1)=1 AND V(31)=2                               | 2386 PRINT "53 OTHER                       |
| 1790 LET TAXR=.33                       | THEN LET SD=4600                                         | TAXES=";TAB 24;OT                          |
| 1800 LET                                | 2080 IF V(1)=2 OR V(1)=5 AND                             | 2390 PRINT "55 TOTAL TAX=                  |
| TAX=TAX+TAXR*(TAXI-MIN)                 | V(31)=0 THEN LET SD=5200                                 | ";TAB 24;TTAX                              |
| 1810 LET ATAX=(TAX+AT)-TC               | 2090 IF V(1)=2 OR V(1)=5 AND                             | 2400 PRINT "63 TAX                         |
| : IF ATAX<=0 THEN LET TAX=0             | V(31)=1 THEN LET SD=5800                                 | W'HELD/PAID=";TAB                          |
| : LET TAX=TAX+OT                        | 2100 IF V(1)=2 OR V(1)=5 AND<br>V(31)=2 THEN LET SD=6400 | 24;TPD;TAB 0;"64 YOUR                      |
| 1850 LET TAX=INT                        | 2110 IF V(1)=2 OR V(1)=5 AND                             | REFUND IS=                                 |
| (((TAX*100)+50)/100)<br>1860 LET        | V(31)=3 THEN LET SD=7000                                 | ";TAB 24                                   |
| TTAX=((TAX+V(34)-TC) AND                | 2120 IF V(1)=2 OR V(1)=5 AND                             | ;OP AND (TPD>TTAX);TAB 0;"67               |
| TTAX>0)+V(40)+V(41)+V(42)+V(4           | V(31)=4 THEN LET SD=7600                                 | TAX DUE= ";TAB 24;TAXDUE<br>AND (TTAX>TPD) |
| 3)+V(44)+V(45)                          | 2140 IF V(1)=3 AND V(31)=0                               | 2470 PRINT #0; PAPER 1;;"IF                |
| 1870 LET                                | THEN LET SD=2600                                         | PRINTOUT OF OUTPUT IS                      |
| TPD=+V(46)+V(47)+V(48)+V(49)+           | 2150 IF V(1)=3 AND V(31)=1                               | DESIRED PRESS ""P"",                       |
| V(50)+V(51)+V(52)                       | THEN LET SD=3200                                         | OTHERWISE                                  |
| 1880 LET TAXDUE=TTAX-TPD                | 2160 IF V(1)=3 AND V(31)=2                               | PRESS ""M"" FOR MENU.                      |
| : IF TAXDUE<0 THEN LET                  | THEN LET SD=3800                                         | " I TON MENTO.                             |
| OP=ABS TAXDUE                           | 2170 IF V(1)=3 AND V(31)=3                               | 2480 PAUSE 0                               |
| 1910 PRINT #0; PAPER                    | THEN LET SD=4400                                         | : IF INKEY\$<>"P" THEN GO TO               |
| 1;"SUMMARY TO (S)CREEN,                 | 2180 IF V(1)=3 AND V(31)=4                               | 140                                        |
| (P)RINTER OR (M)ENU "                   | THEN LET SD=5000                                         | 2490 GO TO 2750                            |
| : PAUSE 0                               | 2190 IF V(1)=4 AND V(31)=0                               | 2500 GO TO 140                             |
| 1920 IF INKEY\$="S" THEN GO             | THEN LET SD=4550                                         | 2520 LPRINT "INPUT FOR 1989                |
| TO 2280                                 | 2200 IF V(1)=4 AND V(31)=1                               | FED. INCOME TAX"                           |
| 1930 IF INKEY\$="P" THEN GO             | THEN LET SD=5300                                         | 2530 LPRINT                                |
| TO 2750                                 | 2210 IF V(1)=4 AND V(31)=2                               | 2540 FOR I=1 TO 70                         |
| 1940 IF INKEY\$="M" THEN GO             | THEN LET SD=6050                                         | 2550 LPRINT M\$(I);TAB 25;V(I)             |
| TO 140                                  | 2240 RETURN                                              | 2560 NEXT I                                |
| 1941 CLS                                | 2250 PRINT #0; PAPER 1; PRESS                            | 2570 LPRINT                                |
| 1942 PRINT #0; PAPER 1;"INPUT           | <enter> TO RETURN TO MENU"</enter>                       | : LPRINT                                   |
| DATA TO (S)CREEN,(P)RINTER              | 2260 PAUSE 0                                             | : LPRINT                                   |
| OR (M)ENU "                             | : GO TO 140                                              | : LPRINT                                   |
| : PAUSE 0                               | 2270 PRINT                                               |                                            |
| 1943 IF INKEY\$="S" THEN GO             | 2280 CLS                                                 | Please turn to page 9                      |
|                                         |                                                          |                                            |

Income Tax-Continued from page 8 2610 GO TO 140 2620 LPRINT "INPUT DATA INDEX LISTING" : LPRINT 2625 FOR I=1 TO 70 2630 LPRINT I:" ":M\$(I) **2640 NEXT I** 2650 GO TO 140 2670 LPRINT TAB 1;" SUMMARY 1989 FED. INCOME TAX" 2680 LPRINT TAB 10;"INPUT DATA" 2685 LPRINT 2700 FOR I=1 TO 70 2710 LPRINT M\$(I);TAB 26;V(I) 2720 NEXT I 2725 GO TO 140 **2730 PRINT 2740 PRINT** : PRINT : PRINT 2750 LPRINT : LPRINT : LPRINT 2760 LPRINT TAB 4:"SUMMARY OF RESULTS" 2770 LPRINT " \_\_\_\_\_" : LPRINT

2780 LPRINT TAB 2:"1989 FEDERAL INCOME TAX" 2790 LPRINT 2800 LPRINT "23 TOTAL INCOME";TAB 24;GI 2810 LPRINT "30 TOTAL ADJUSTMENTS":TAB 24:ATI 2820 LPRINT "31 ADJ. GROSS **INCOME"**;TAB 24;AGI 2825 LPRINT "36 EXEMPTION=":TAB 24:ED 2830 LPRINT "A4 MEDICAL DEDUCTION";TAB 24;MD 2840 LPRINT "A26";TAB 4;"ITEMIZED DED.= ":TAB 24:ID AND ID>SD:TAB 0:"34 STANDAR D DED.= ";TAB 24;SD AND SD>=ID 2850 LPRINT "37 TAXABLE INCOME":TAB 24:TAXI **2860 LPRINT "38 TAX ON** INCOME";TAB 24;TAX 2862 LPRINT "39 ADD'L TAXES=";TAB 24;AT 2864 LPRINT "46 TAX CREDITS=";TAB 24;TC 2866 LPRINT "53 OTHER TAXES=";TAB 24;OT 2870 LPRINT "55 TOTAL TAX";TAB 24;TTAX

W'HELD/PAID= ":TAB 24:TPD:TAB 0:"64 YOUR REFUND IS= ":TAB 24;OP AND (TPD>TTAX);TAB 0;"67 TAXDUE= ";TAB 24:TAXDUE AND (TTAX>TPD) 2890 IF TAXDUE>0 THEN GO TO 2910 2900 LET OP=-TAXDUE 2940 LPRINT 2950 GO TO 140 2960 CLS : PRINT AT 11.0: FLASH 1:"SAVING PROGRAM AND DATA TO DISC "; FLASH 0 : SAVE /"1040 TX'89" LINE 140 2970 BEEP .25,20 : BEEP .5.10 : BEEP .25,20 2980 GO TO 140 3100 RETURN 4080 IF V(1)=1 OR V(1)=3 OR V(1)=4 OR V(1)=5 THEN LET L=V(2)-1: IF V(1)=2 THEN LET L=V(2)-24100 LET EX=L+1+(FS=2) 4260 LET TI=AGI-((SD>=ID)\*SD)-((ID>SD)\*ID)-ED 4270 IF TI>=25 THEN GO TO 4610 4280 LET TAX=(TI>=5)+(TI>=15)**4290 RETURN** 4360 LET L=TPD-TAX 4600 REM ??DETERMINE **EXEMPTION? PHASEOUT** 4610 LET ST=0 4620 LET L=TI/100 4630 IF (((FS=2) OR (FS=5)) AND L>1492.5) OR ((FS=1) AND L>895.6) OR ((FS=3) AND L>1133) OR ((FS=4) AND L>1237.9) THEN LET ST=.28\*ED 4640 IF L<500 THEN GO TO 4700 4650 REM ?X, Y, Z TABLES? 4660 GO SUB 4840 4670 LET TAX=INT ((L+ST)+.5) **4680 RETURN** 4690 REM ?SET-UP BRACKETS? 4700 LET BR=25+((L>30)\*25)4710 LET B1=INT (TI/BR) 4720 LET B2=B1\*BR 4730 LET B3=B2+BR 4740 LET L=B2/100 4750 REM ?BEGIN TABLES CALC?

4810 LET TAX=INT ((L1+L2)/2+ST+.5)4820 REM ?END TABLES CALC? **4830 RETURN** 4840 REM ?DATA CONVERTER? 4850 LET LO=0 4860 GO SUB 5030 4870 FOR F=1 TO 45 STEP 15 4880 LET HI=VAL D\$(F TO F+5) 4890 LET ADD=VAL D\$(F+6 TO F+12) 4900 LET PC=VAL D\$(F+13 TO F+144902 IF FS=1 AND TI>=43100 AND TI<43150 THEN LET ADD=ADD+44 4904 IF FS=1 AND TI>=43150 AND TI<43200 THEN LET ADD=ADD+87 4906 IF FS=1 AND TI>=43200 AND **TI<44850 THEN LET** ADD=ADD+INT (((44800-TI)/20)+4)

4910 IF L>LO AND L<=HI THEN GO TO 5010 4920 LET LO=HI 4930 REM ?THE 33% RATE IN HIGHEST BRACKET BEGINS PHASEOUT OF THE 15% RATE (28% + 5)% SURTAX)? 4940 NEXT F 4950 REM ?????? 15% **ELIMINATION?** 4960 LET L=L\*28 4970 REM ?RECALCULATE **EXEMPTION? PHASEOUT** (P.R.N.) 4980 IF ST>=(TI-HI\*100)\*.05 THEN LET ST=(TI-HI\*100)\*.05 4990 RETURN 5000 REM ?UPPER/LOWER PARAMETER? BRACKET TAX OR X,Y, **Z TABLES** 5010 LET L=(L-LO)\*PC+ADD**5020 RETURN** 5030 REM ?PSEUDO-DATA

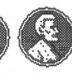

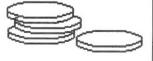

STMTS? 5040 REM ?SINGLE? 5050 IF FS=1 THEN LET D\$="0181.70000000150431.402676.5

Please turn to page 10

2880 LPRINT "63 TAX

4760 GO SUB 4840

4780 LET L=B3/100

4790 GO SUB 4840

4770 LET L1=L

4800 LET L2=L

#### Income Tax-Continued from page 9

280897.609579.533" 5060 REM ?JOINT/OW? 5070 IF FS=2 OR FS=5 THEN LET D\$="0303.000000001500071904461. 4281492.516264.533" 5080 REM ?MARRIED FILING SEP? 5090 IF FS=3 THEN LET D\$="148.750000000150364.12231.2 5280011338132.2533" 5100 REM ?HEAD OF HOUSEHOLD? 5110 IF FS=4 THEN LET D\$="000240000000150616.500034 90281237.9001415533" 5120 RETURN 5200 LET WS1=0 : IF TAXI>93130 AND FS=1 THEN LET WS1=26076.4 5210 IF TAXI>155320 AND (FS=2 OR FS=5) THEN LET WS1=43489.6 5220 IF TAXI>117895 AND FS=3 THEN LET WS1=35022.35 5230 IF TAXI>128810 AND FS=4 THEN LET WS1=36066.8 5235 IF WS1=0 THEN GO TO 5370 5240 IF FS=1 THEN LET WS3=93130 5250 IF FS=2 OR FS=5 THEN LET WS3=155320 5260 IF FS=3 THEN LET WS3=117895 5270 IF FS=4 THEN LET WS3=128810 5280 LET WS2=TAXI 5290 LET WS4=WS2-WS3 5300 LET WS5=WS4\*0.28 5310 LET WS6=WS4\*0.05 5320 LET WS7=560\*V(4) : IF FS=3 AND V(3)=0 THEN LET WS7=WS7+560 5330 LET WS8=WS7 5340 IF WS6<WS7 THEN LET WS8=WS6 5350 LET TAX=WS1+WS5+WS8 5360 LET TAX=INT (((TAX\*100)+.5)/100) 5370 GO TO 1860

#### As I See It-Continued from page 4

things but his market timing is lousy. With all of the laptops on the market--and some pretty powerful ones at that--the user base may not be there unless it is priced way below what the present ones are selling for. Then it is a function of keeping the costs down so that the sales price yields enough profit. From what I hear, Clive will need it as Cambridge, at least the North American operations, have filed for bankruptcy under Chapter 11. Stay tuned.

#### **Exit HATS**

I'd like to say goodbye to an old friend. HATS, the Harrisburg Area Timex Sinclair Users Group is disbanding and another new sletter is biting the dust. Their inputs to the Sinclair scene will not be lost, however, as Dave Bennett and Ed Kapp attend our meetings regularly.

## QuantumLevels/Syncware News bows out

Also wrapping up operations is Quantum Levels which was recently combined with Syncware News. Whilemost Sinclair magazines which foldedusually sold their subscriber list to another magazine, QL/SNwill not. Instead of getting another magazine which you may or may not want, they will (get this) REFUND your unused subscription money in the form of a check or by sending back issues of the two publications. Those of you that have money coming could reallyt get a gooddeal by scarfing up the back issues. There is a treasure trove of information that is only available in them.

#### Enter (again) Time Designs

Rising like a Phoenix from the ashes is Time Designs magazine. Just when you thought he was down and out, TimWoods puts out another issue. I just received Volume 5, Number 2, along with a Christmas card from Tim. Time Designs is smaller, now 7" by 81/2", but Tim maintains that it has more news. Welcome back and we can't wait for issue number 3.

What's going on with SNUG?

When we last looked in on SNUG at the CapitalFest last May, they were trying to get organized and not doing an especially good job. Mel Nathenson has had to curtail his SNIIG activities. Frank Davis from Indianapolis is running the Public Domain library. There's been activity in Frank's area area but little else. Last year I commented on SNUG and I think events have pretty much borne me out. I felt then, and I still do, that many of their goals preempt those of the local users groups. Perhaps SNUG should take another look at their charter and make it more focused, rather than trying to be "something for evervone".

#### Rumors

Heard any good rumors lately? Pass them on to me and I'll put them in the N/L.

# BBS Report: Into the Depths of CP/M

by Mark Fisher

Well, I probably set my sights too high. I probably should have hacked the BASIC BBS I got from Phoenix Pete until I liked it. But I really couldn't figure out how to chain it to BYE without compiling it (in retrospect, of course, I've spent even more time preparing BYE for PBBS). Thus, the last month has been spent sinking ever deeper into the arcane and long obsolete world of 8080 Assembelers, in my quest to find a way to fool PBBS into thinking there's a clock attached.

First of all, I should report on the John Conger Memorial BBS Benefit Auction (shhh! don't tell the library where we meet!). It went wonderfully, with spirited bidding, and good humor from the "losers". Not the least of the attraction was due to Tom Bent's contribution of a QL and a T/S 1000 printer/ 'stringy floppy'/ serial i/f board. John is moving south, to be near his two sons in Georgia, and CATS was lucky enough to get his unneeded

To be concluded next month

| E | 0 | D | S | A  | E | *   | *   | F | •  | D | 2 | A | F |
|---|---|---|---|----|---|-----|-----|---|----|---|---|---|---|
|   |   |   |   | 40 |   | -9- | -4- |   | 47 |   | - | A |   |

| FUR SALE "FUR                                                                        | SALL               |                   |   |
|--------------------------------------------------------------------------------------|--------------------|-------------------|---|
| DESCRIPTION                                                                          | new                | sale              |   |
| HARDWARE                                                                             | price              | price             |   |
| * 1 - QL computer                                                                    | \$129.95           | \$95.00           |   |
| *** Schon PC keyboard                                                                | \$179.95           | \$100.00          |   |
| Complete interface with full size keyboard, 10 function keys (F6-lpad. No soldering. | F10 are shifted F  | 1-F5), numeric    |   |
| * Miracle Trumpcard                                                                  | \$319.95           | \$300.00          |   |
| 896k DRAM includes RAMdisk, Toolkit II, Screen dump disk                             | φ317.73            | \$300.00          |   |
| I/F, Dynamic Print buffer.                                                           |                    |                   |   |
|                                                                                      | \$80.00            | ** \$30.00        |   |
| * 3.5" NEC drive with power supply                                                   | \$80.00            | ₩ \$30.00         |   |
| ** not sold separately * and *** All the above as aunitSpecial\$490.00               | \$709.95           | \$525.0           |   |
| includes full Pison suite of programs on MDV and 3.5"                                | \$709.93           | \$323.0           |   |
|                                                                                      |                    |                   |   |
| * and not *** Special\$360.00                                                        |                    |                   |   |
| ALSO                                                                                 | \$98.95            | \$75.00           |   |
| 1 - QL computer                                                                      | \$78.75            | \$75.00           |   |
| SOFTWARE Metacomco Assembler                                                         | \$52.95            | \$47.00           |   |
|                                                                                      | \$32.93            | <b>347.00</b>     |   |
| the macro conditional 68000 Assembler                                                | \$54.95            | \$33.00           |   |
| Lightening screen speed up BEST                                                      |                    | •                 |   |
| Faster than Speed Screen includes Math speed up and enormous n                       |                    |                   |   |
| Success CPM emulator full speed BEST.                                                | .\$89.95           | \$69.00           |   |
| QTerm terminal emulator                                                              | \$19.95            | \$10.00           |   |
| most features despite QL's serial port.                                              |                    |                   |   |
| Books                                                                                | 426.06             | ¢06.00            |   |
| Advanced User Guide                                                                  | \$35.95            | \$25.00           |   |
| the book by Arian Dickens by Adder Publishing with comprensive                       | information on     | the QL operating  | g |
| system for Basic, ASM and C even Pascal. A programmers book.                         | 410.05             | 610.00            |   |
| QL service manual                                                                    | \$19.95            | \$10.00           |   |
| one issue of QL World magazine                                                       | \$4.50             | \$2.00            |   |
| STORAGE                                                                              | *** 0.5            | 44.00             |   |
| MDV carts 3 packs of 4; total each4 pack.                                            | \$11.95            | \$5.00            |   |
| ToTaLIf bought separately at sale                                                    | \$1108.05          | \$801.00          |   |
| If Special \$490 and the rest separate\$766.00 If Special \$360 ar                   | nd the rest separa | te\$736.00        | , |
| If bought together Special Whole Page\$725.00                                        |                    |                   |   |
| On 3.5" floppies, ready to boot, copies of the above software original               | inally on MDV o    | r 5.25" floppy if |   |
| you buy all the above software and total hardware package.contain                    | ns some Blank, se  | ome Public        |   |
| domain, copies of all the standard Pison QL software.                                |                    |                   |   |
| Contact Richard Roseen at meeting or at Phone # (703)-979-2758;                      | ; leave a message  | i you get         |   |
| answering machine.                                                                   |                    |                   |   |
|                                                                                      |                    |                   |   |

### ADVERTISING INFORMATION:

CATS will run one free 1/4 page "commercial" ad per year for each full (\$18) membership. Noncommercial ads may be submitted at any time. Publication dates for both types will be determined by the Newsletter Editor.

#### **ADVERTISING RATES:**

Full page, \$25; 1/2 page, \$15; 1/4 page, \$10; 2" X 2", \$7. Multiple month plans are also available.

## Quelling Quill-Continued from page 5

Sysop's Travails- From page 3

wrong mode by itself! Whatever the mode of the letter or space under the cursor will become the mode that Quill will write. To get out, use the "F4" and the initial letter of the mode you want to escape.

files for compatibility with the rest of the computing world. Further information on how to uload or download programs will appear as information bulletins on the board itself. CATS BBS: (301) 588-0579. 8-N-1. 300 or 1200 baud. News and general information, 24 hours a day.

**QZX BBS:** (505) 522-7081 FIDO net 15, node 6. East Coast dial (703) 547-4815 FIDO net 18, node o

Metworks Timex SIG on Compuserve: Wednesday night, 10:00 PM Eastern time (GO CLUB).

Memberships cost \$18 per year. are good for 12 months, and include all privileges (access to libraries, group buys, etc.). A newsletter only subscription is available for persons living outside the Washington Metro area and is \$12.00 per year.

## Newsletter

Meetings are held from 11:00 AM to 4:30 PM, on the second Saturday of each month, at the New Carrollton Public Library.

CATS maintains a gratis exchange of newsletters with approximately 30 Users Groups across the U.S. and Canada. Clubs not sending a newsletter to us for six months are automatically taken off the list.

Vacant
Hank Dickson
George Rey
Ruth Fegley
Joe Miller
Barry Washington
Mark Fisher
Bob Curnutt
Tom Bent
Vernon Smith

Executive Board
President
Ist Vice President
Acording Secretary
Corresponding Secretary
Treasurer
Members-at-Large
Members-at-Large
Akin Olowofoyeku
Immediate Past President
Contact person

Executive Board

is a not-for-profit group devoted to serving the interests of those who own, use, or are interested in the Timex/Sinclair family of computers.

The Capital Area Timex/Sinclair Users Group

## CATS Newsletter P.O. Box 467 Fairfax Station, VA 22039

## FIRST CLASS MAIL

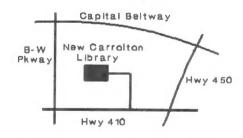

The next meeting of CATS will be held on:

last issue:\*05-90 Donald S. Lambert 3310 Clover Dr. S. W. Cedar Rapids IA 52404

Saturday, February 10, 1990 11:00 AM Pascal and Hardware Workshop 2:00 PM General Meeting

At: New Carrollton Public Library 7414 Riverdale Road (Hwy 410), New Carrollton, MD

IF YOU ARE NOT A MEMBER OF CATS, THIS IS THE ONLY ISSUE YOU WILL RECEIVE